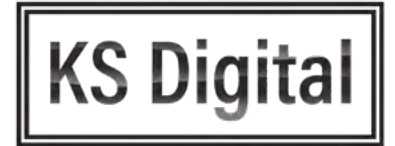

## **Side by Side:**  GA3 vs GA4

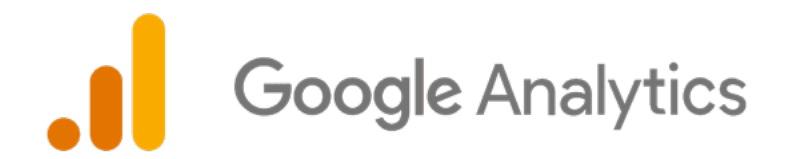

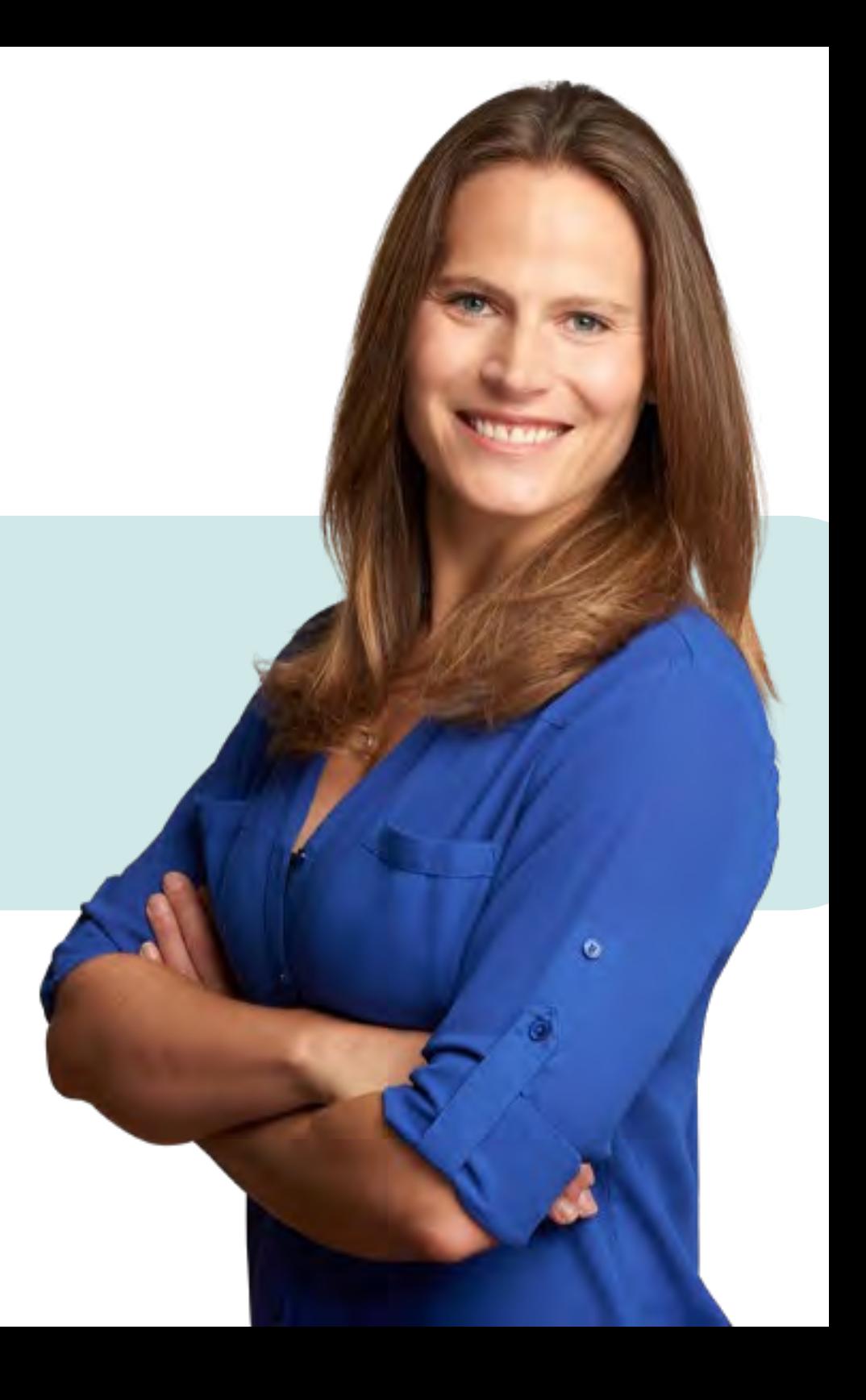

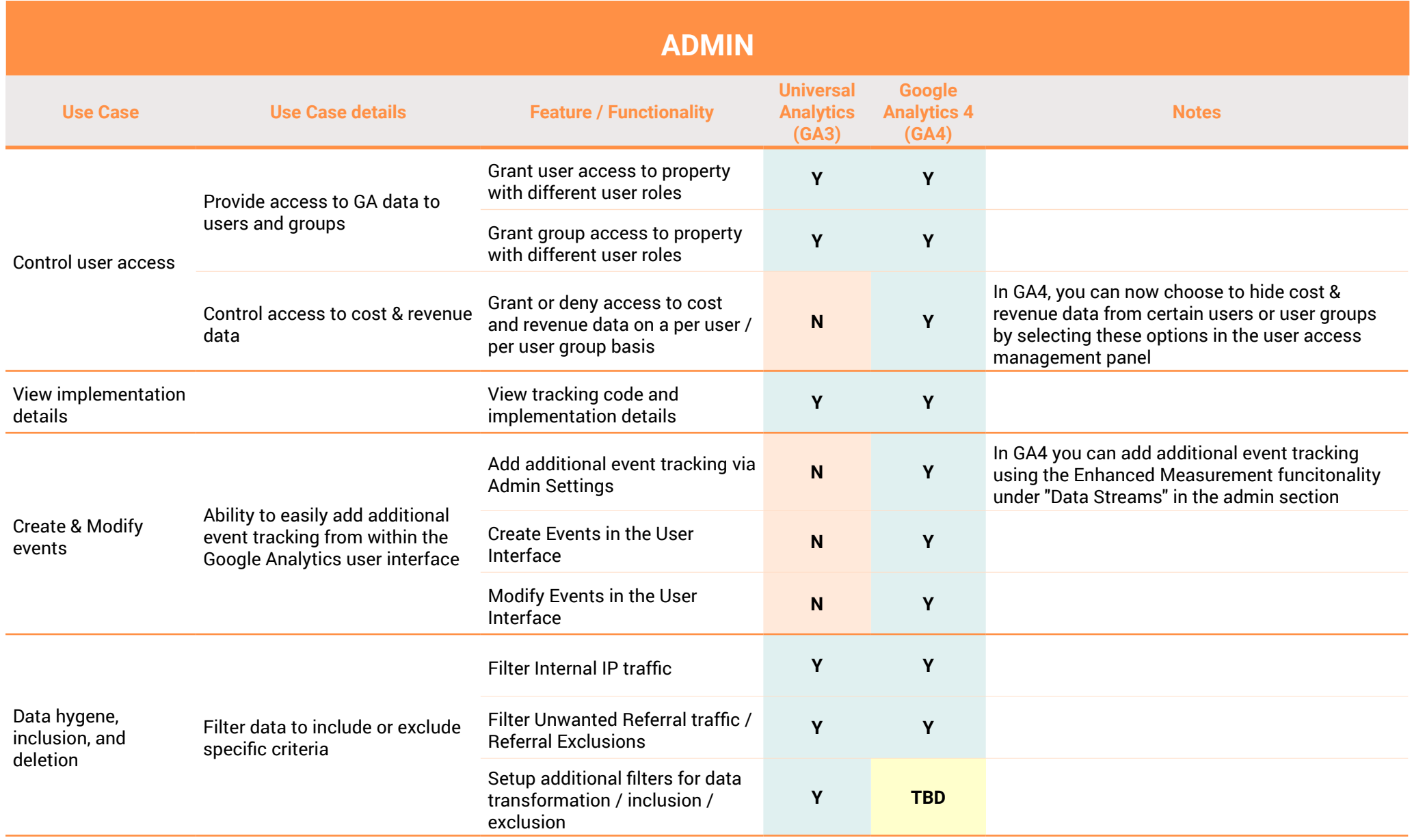

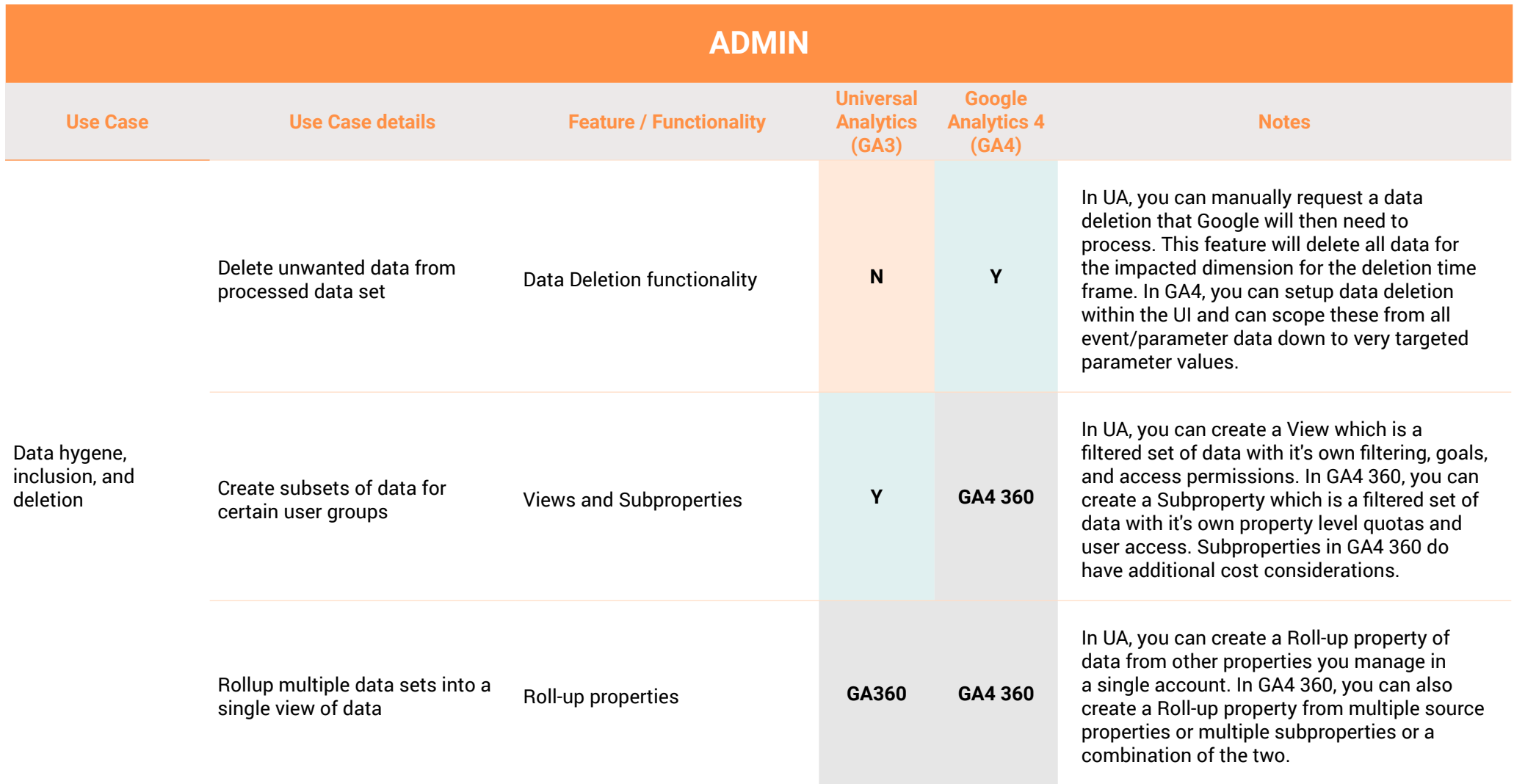

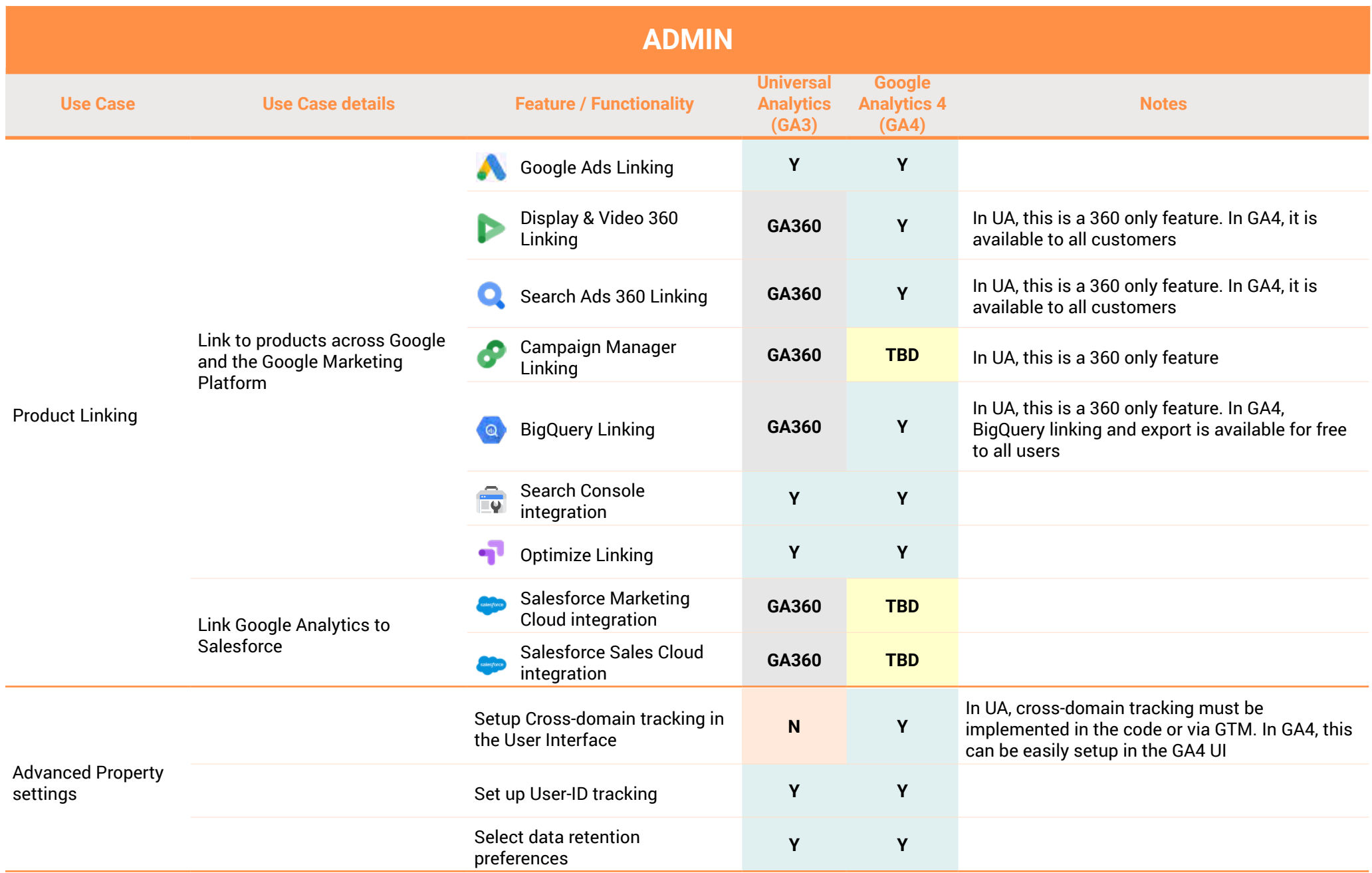

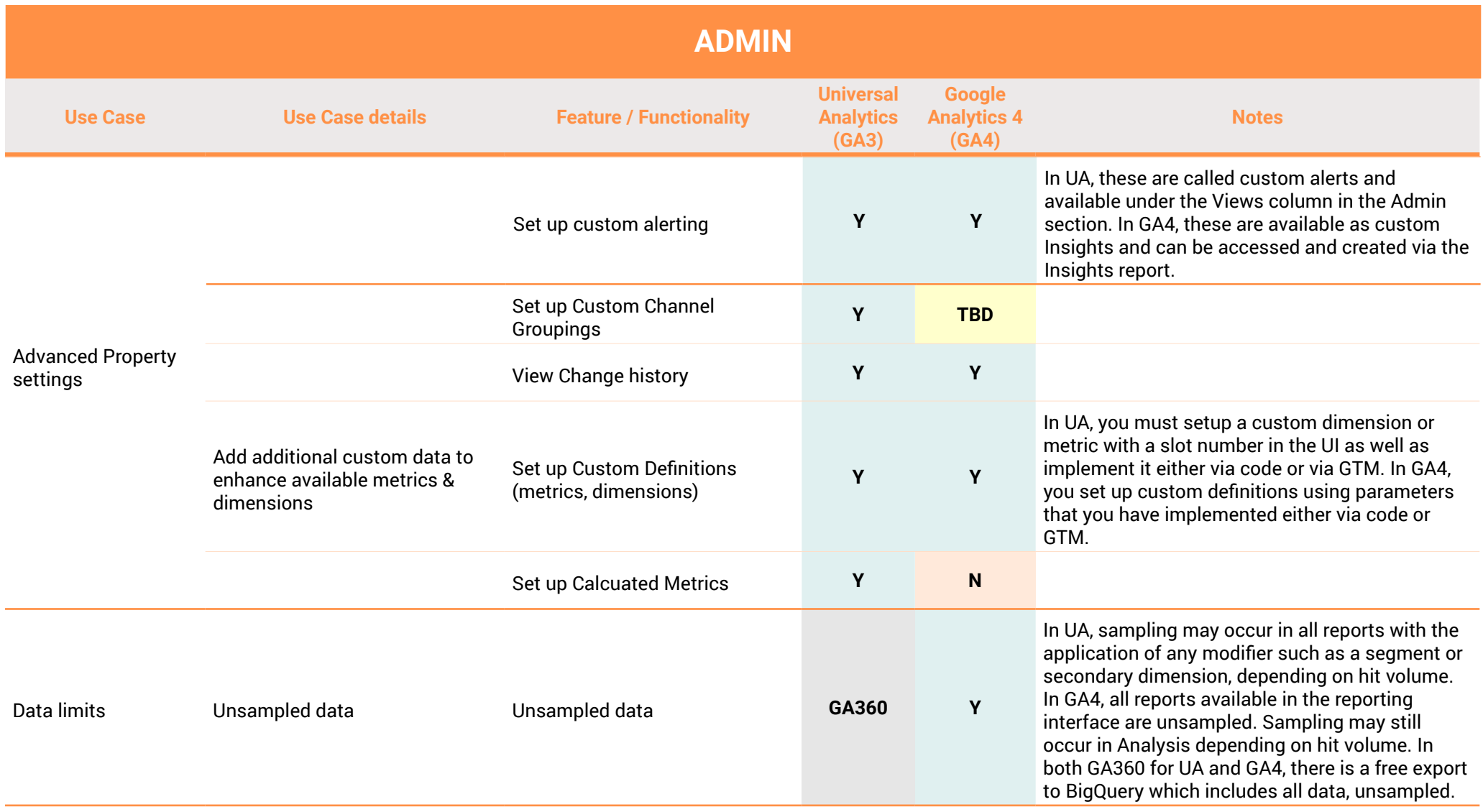

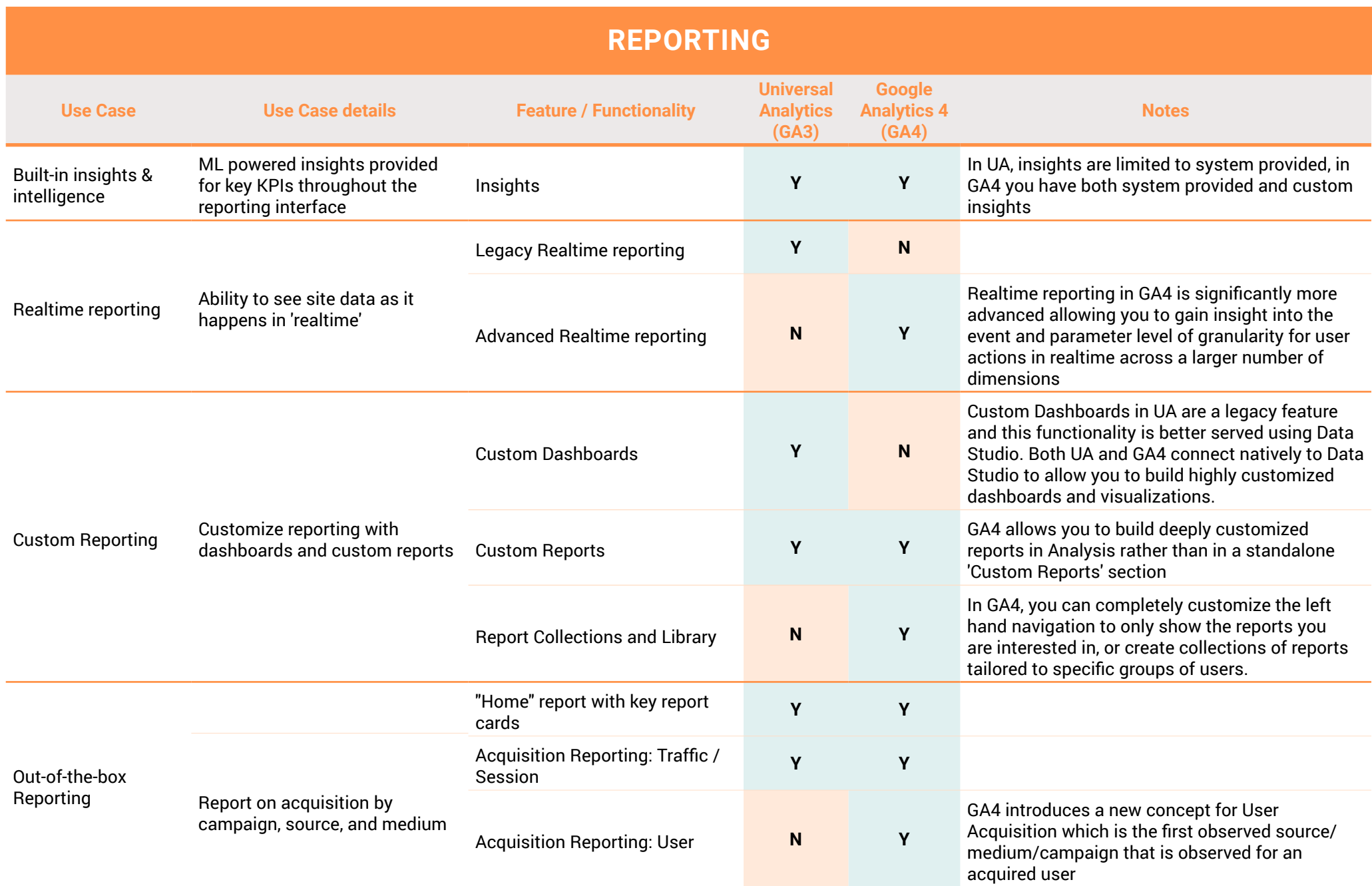

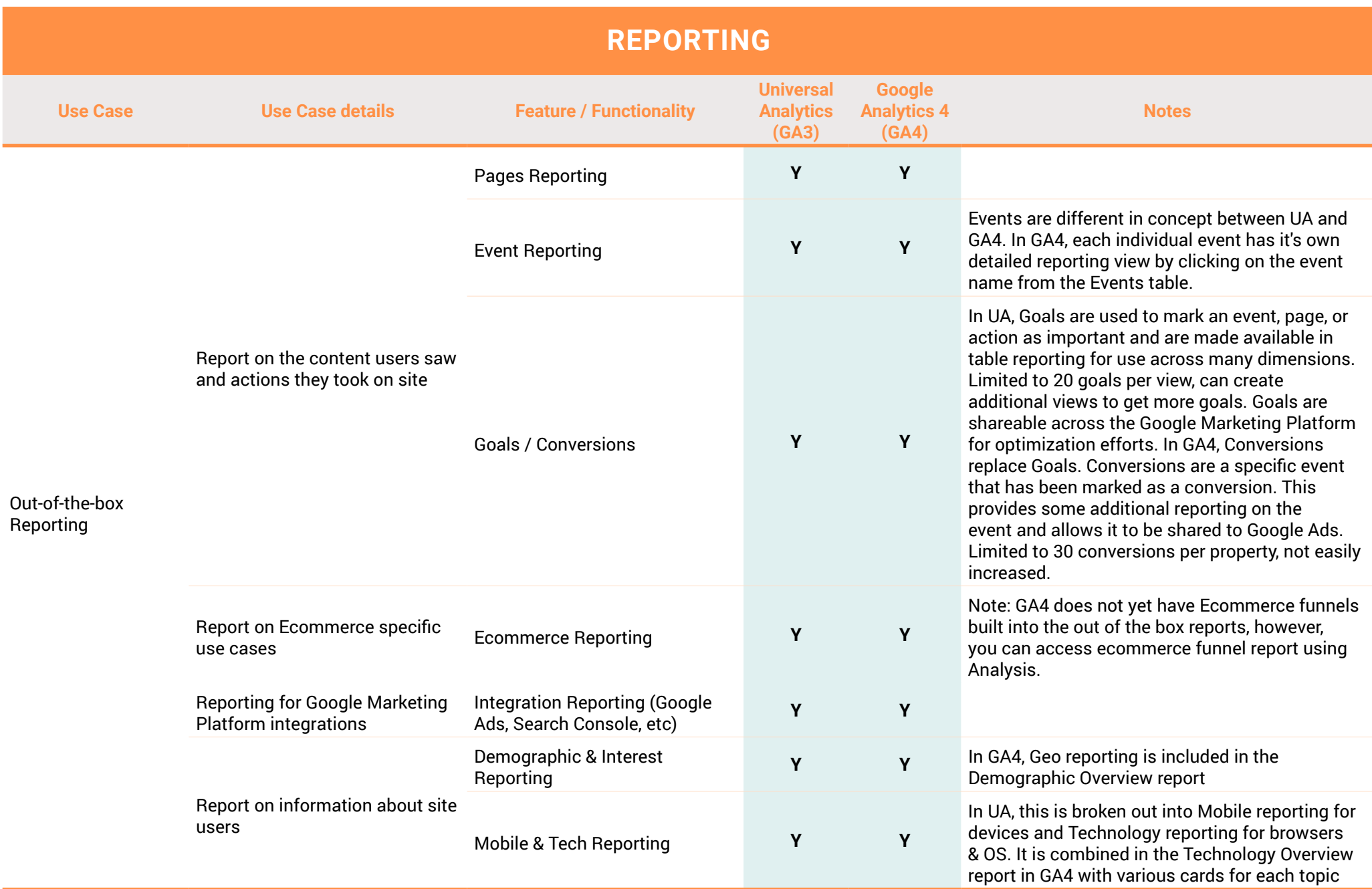

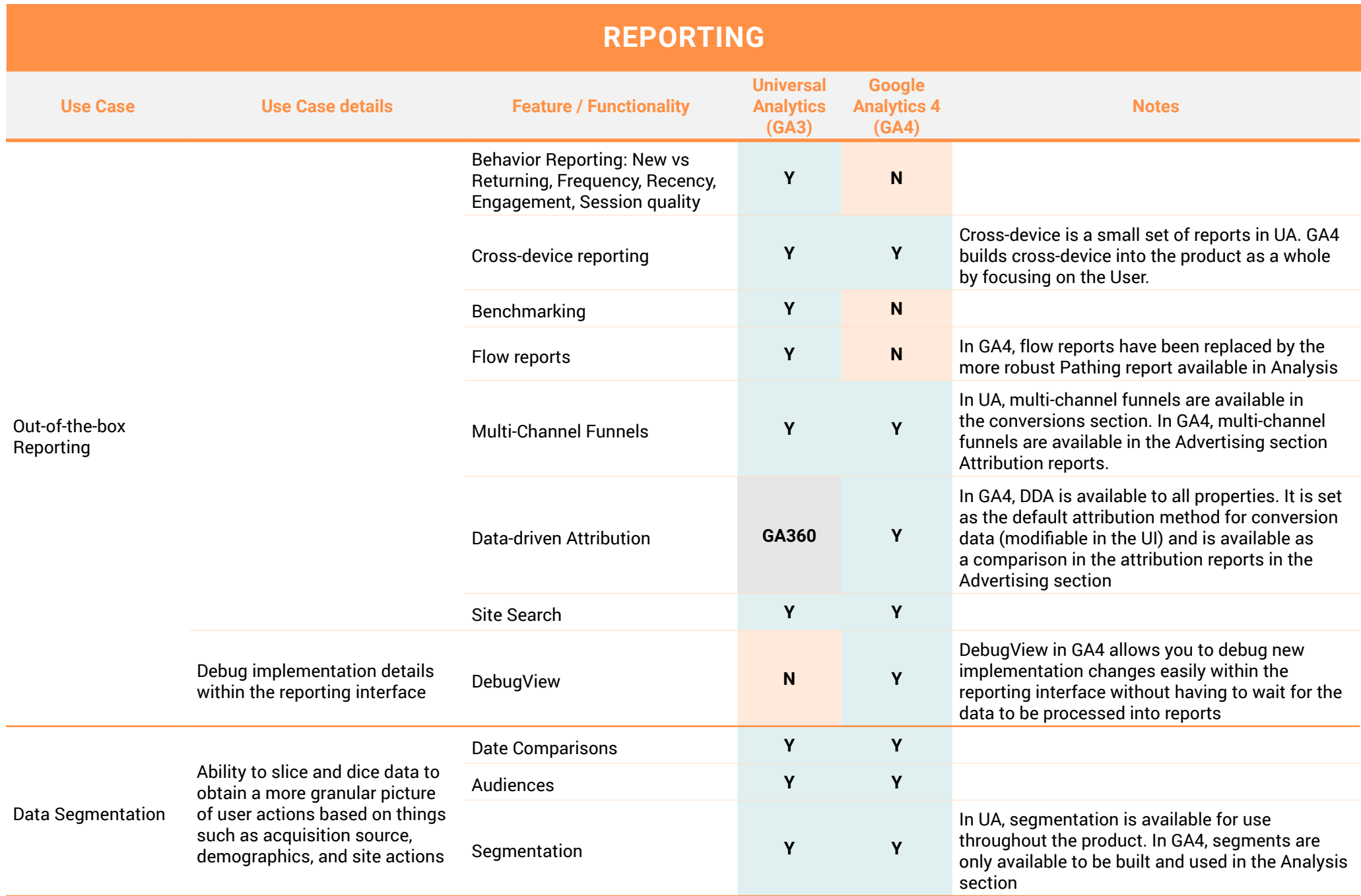

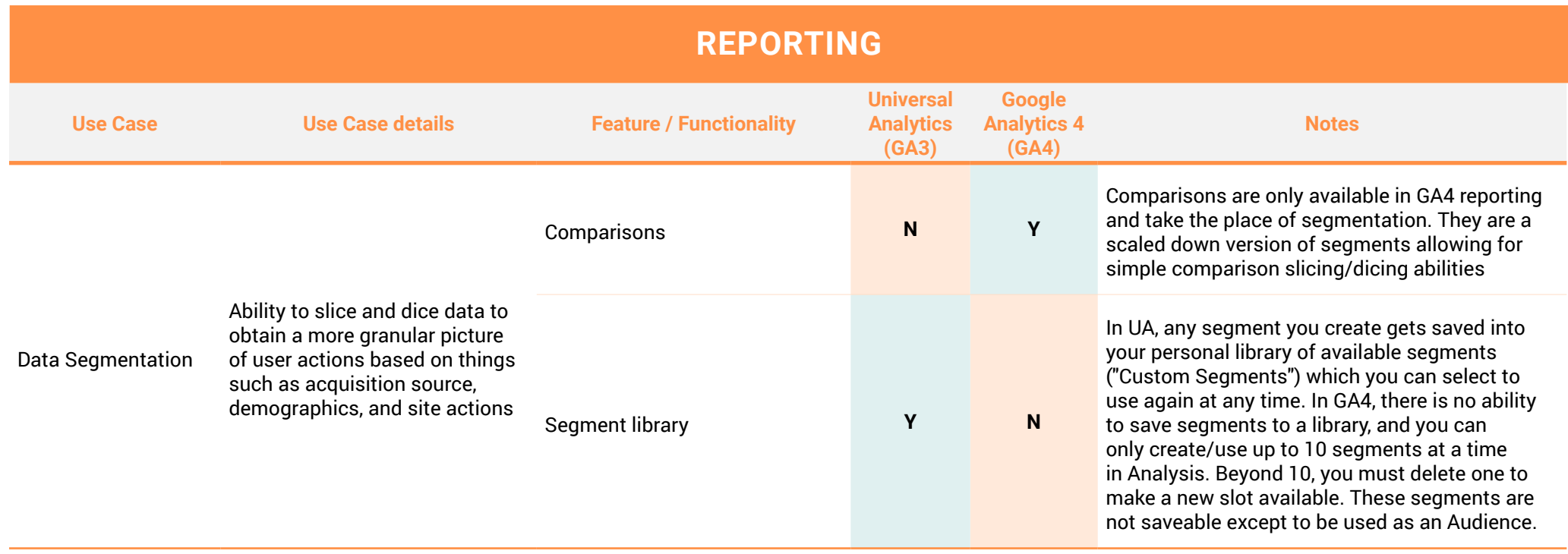

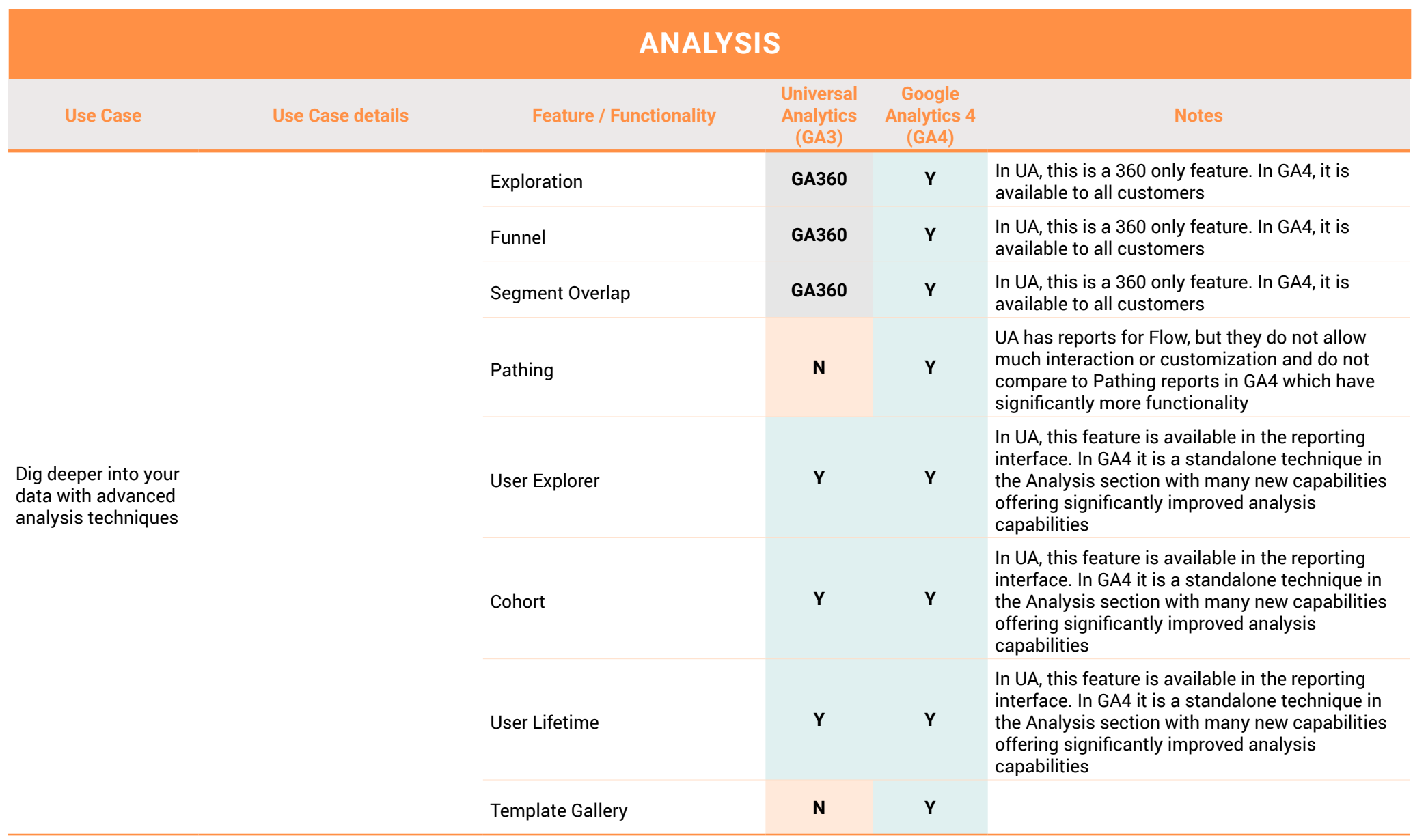

For more information on how KS Digital can help your business move to GA4, visit **[www.ksdigital.co](http://www.ksdigital.co/)**

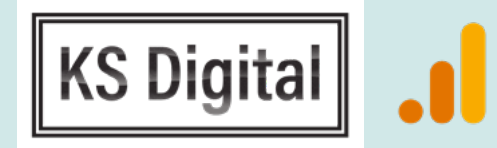

Google Analytics

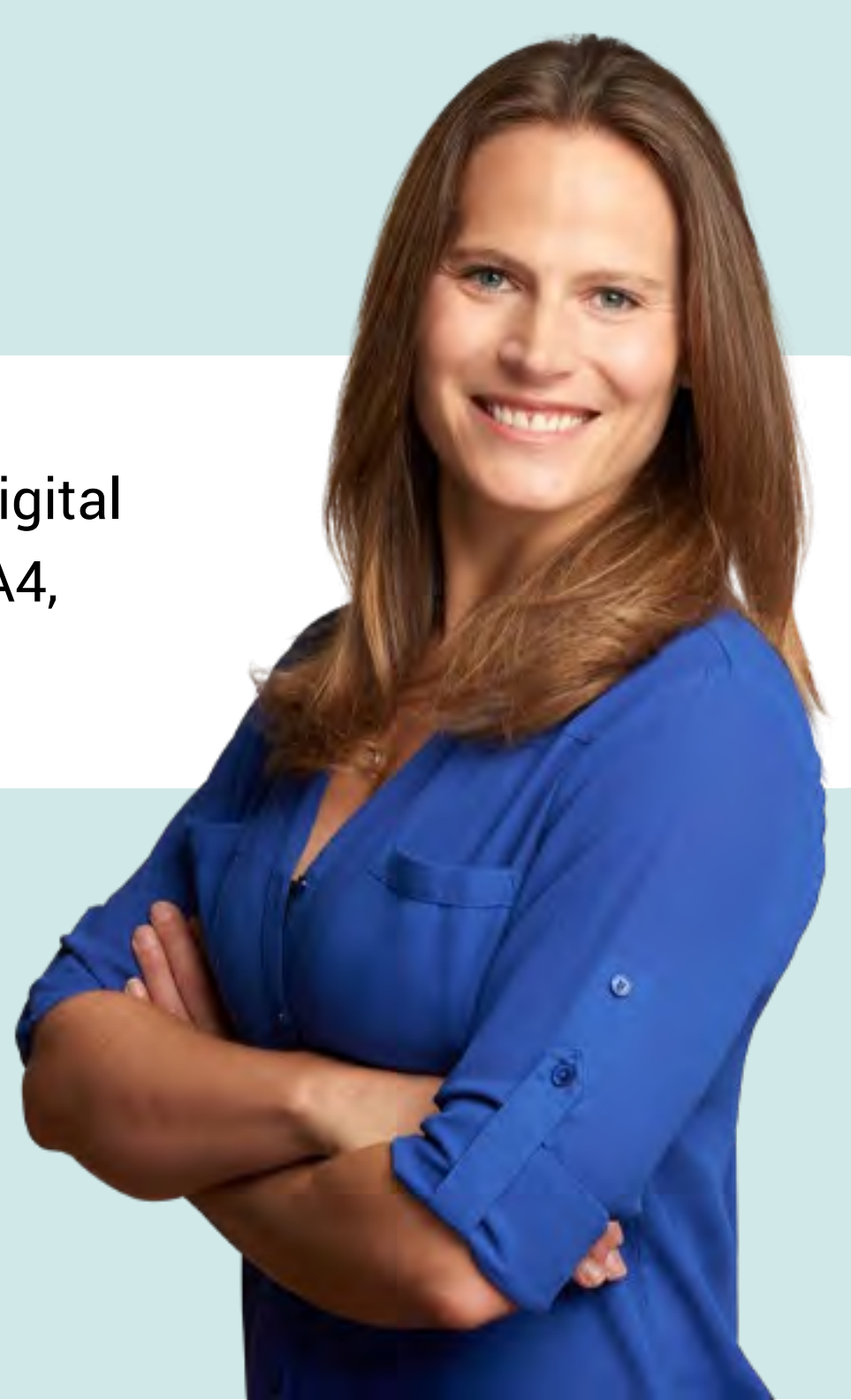